$,$  tushu007.com

## $<<$ Office 2007  $>>$

 $<<$  Office  $2007$   $>>$ 

- 13 ISBN 9787115178022
- 10 ISBN 711517802X

出版时间:2008-6

页数:233

PDF

更多资源请访问:http://www.tushu007.com

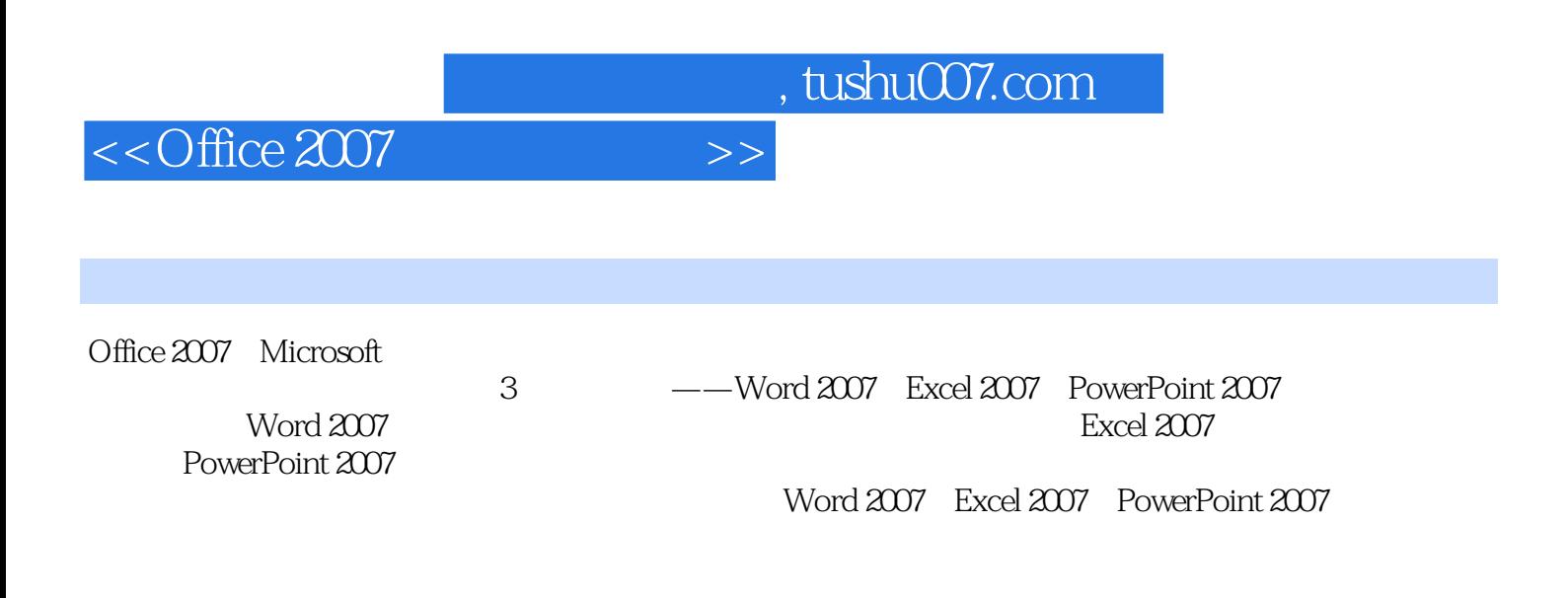

http://www.ptpress.com.cn/download

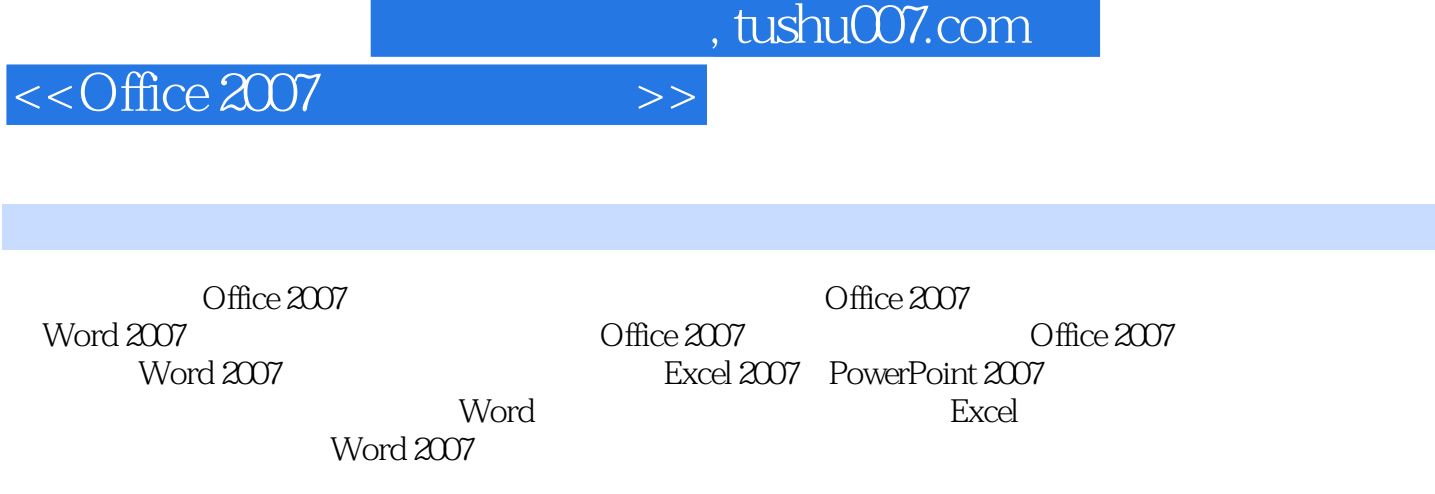

 $\,$  Excel  $\,$ 

 $\mathcal{O}(\log n)$  , we can consider  $\mathcal{O}(\log n)$  . We can consider  $\mathcal{O}(\log n)$  , we can consider  $\mathcal{O}(\log n)$ 

, tushu007.com  $<<$ Office 2007  $>>$ 

Office 2007 1.Office 2007 Microsoft Office system 2007 Office 2007 Microsoft Microsoft Mord 2007 Excel 2007 Powerpoint 2007 Outlook 2007 Access 2007 InfoPath 2007 Publisher 2007

Office Coffice 2007

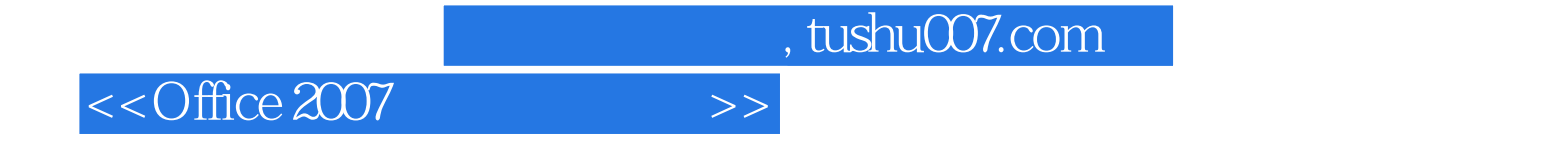

本站所提供下载的PDF图书仅提供预览和简介,请支持正版图书。

更多资源请访问:http://www.tushu007.com